## **Analisi dei dati**

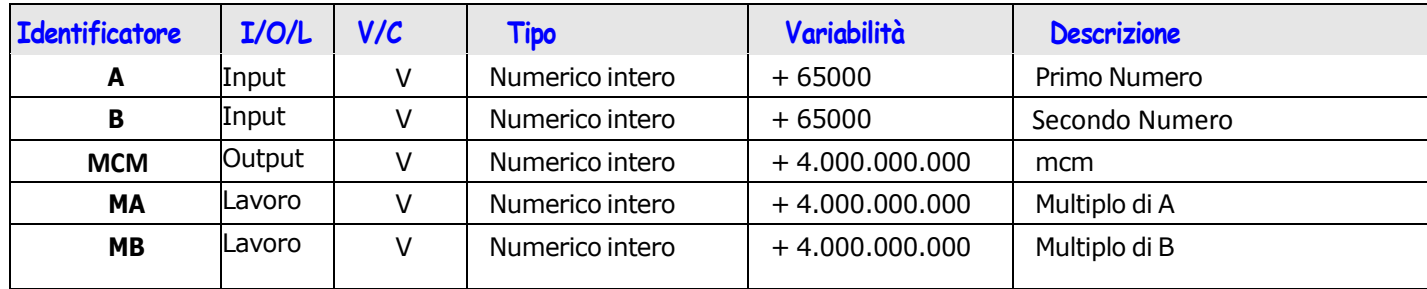

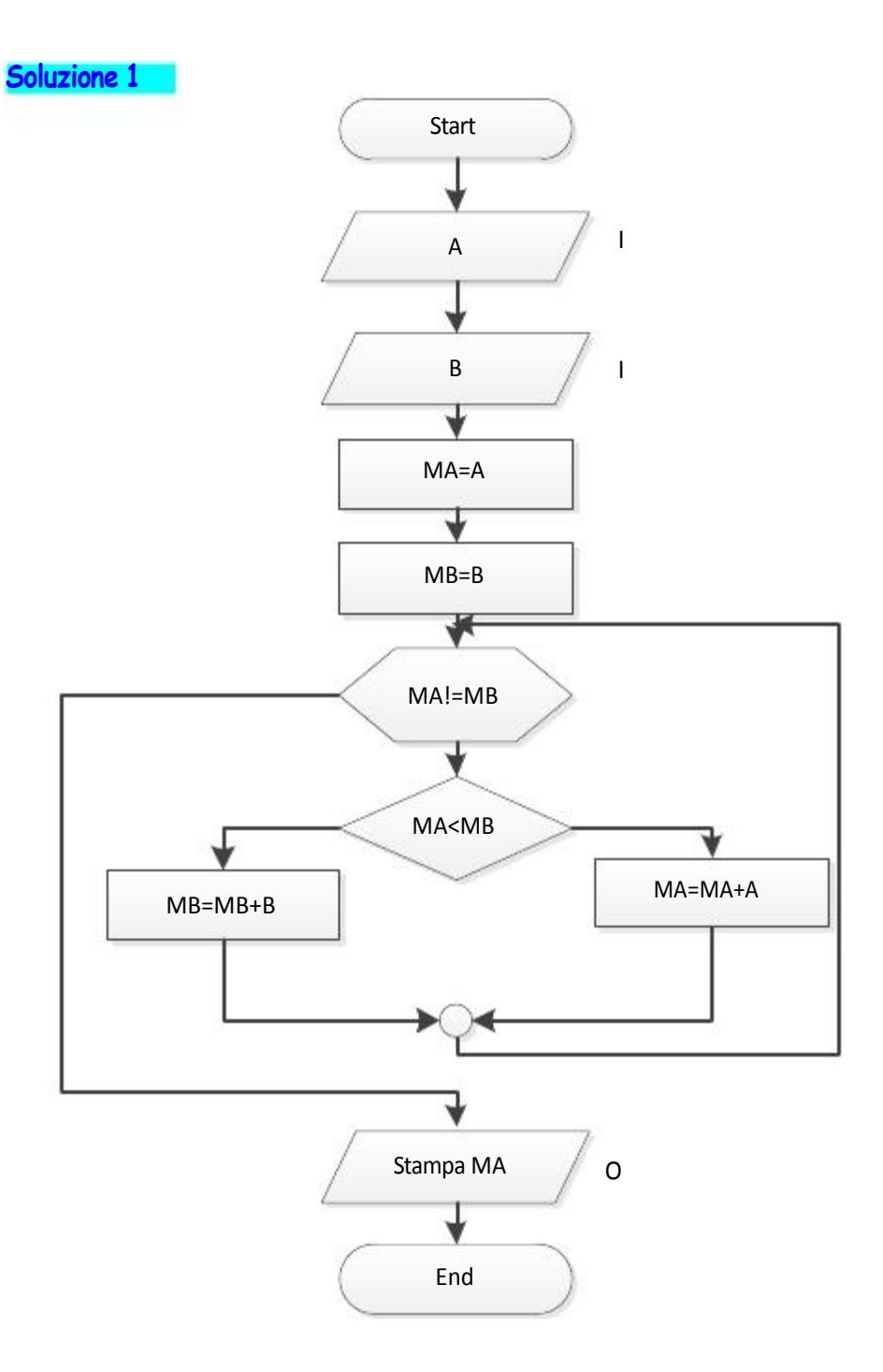

## **Analisi dei dati**

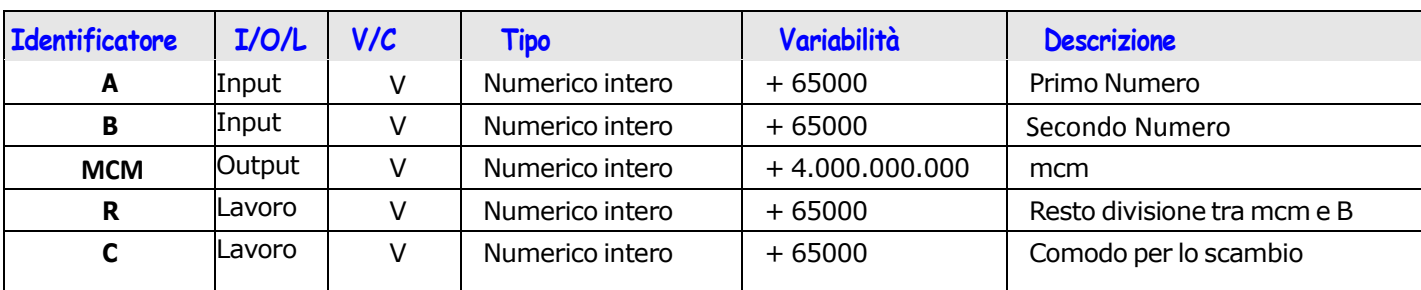

## **Soluzione 2**

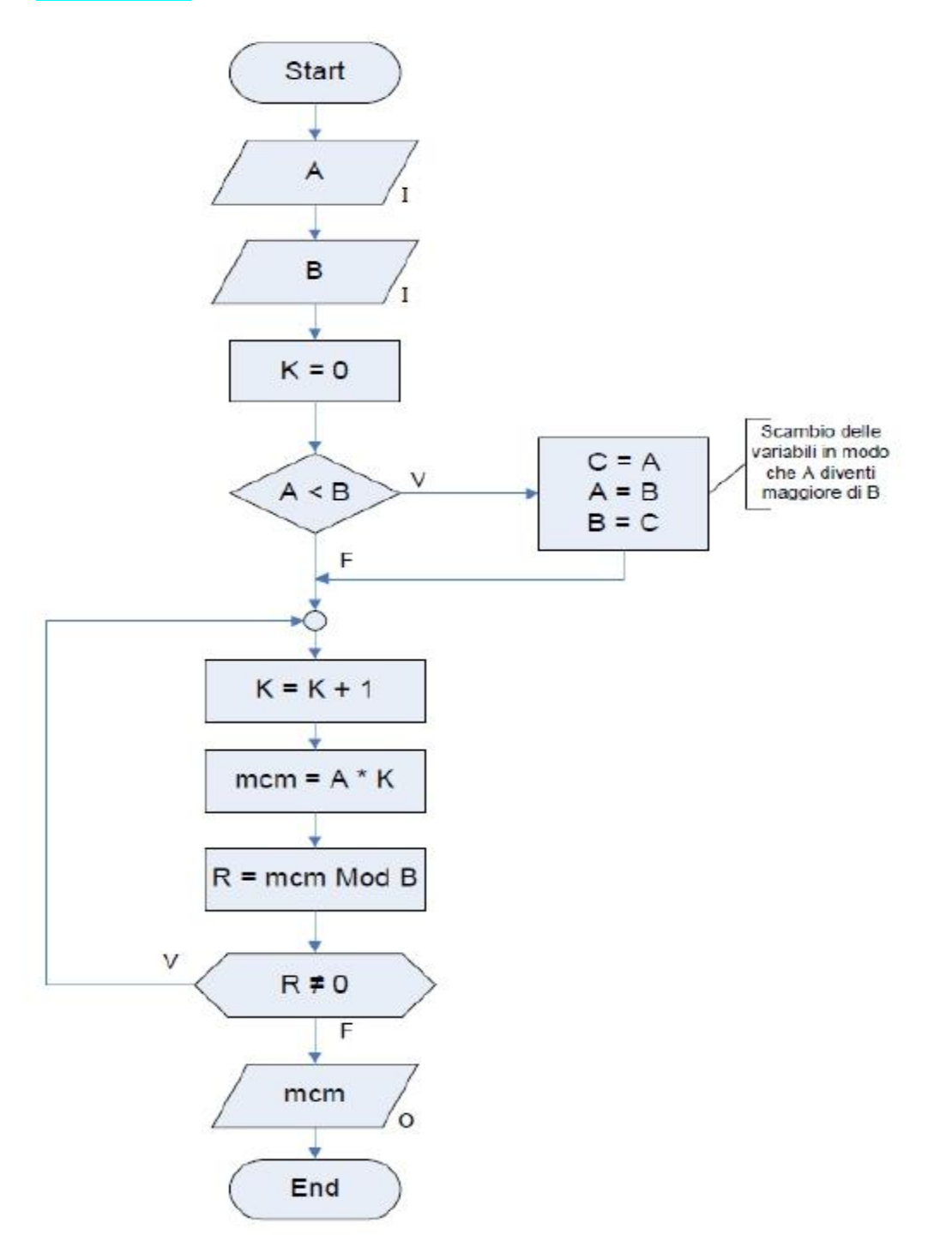

Scrivere il programma C di entrambe le soluzioni e verificarne il funzionamento